# 1/3 BID-ENTRY共通様式 一般競争(指名競争)参加資格審査申請書変更届 20230401 20230401 2/3

一般競争(指名競争)参加資格審査申請書及び添付書類の記載事項について、下記のとおり変更しましたので届出 記入例

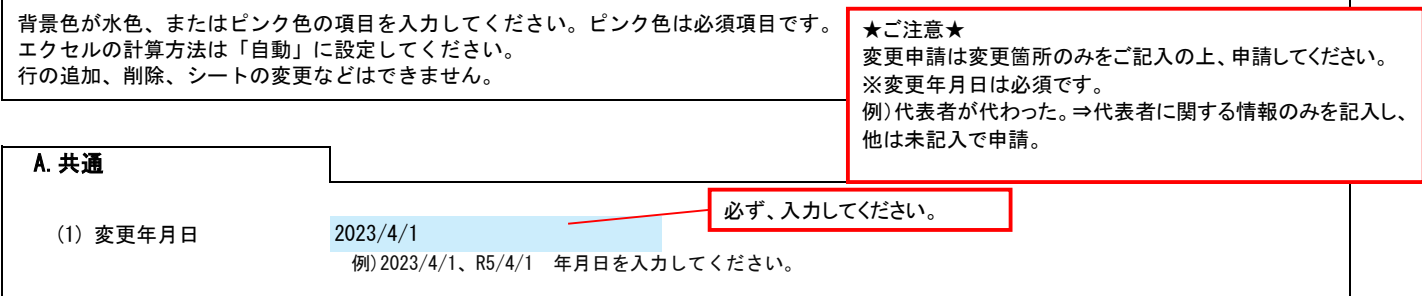

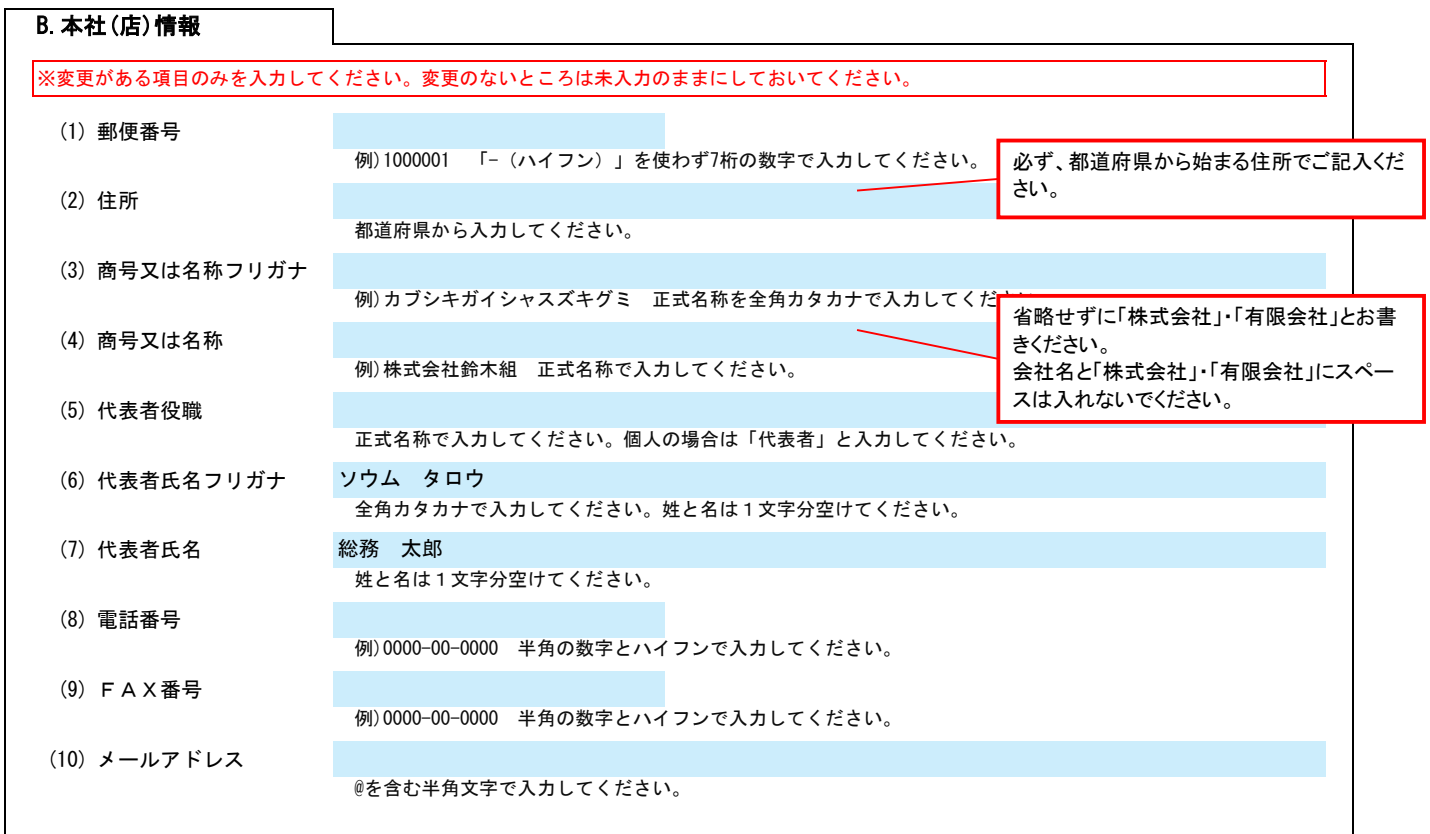

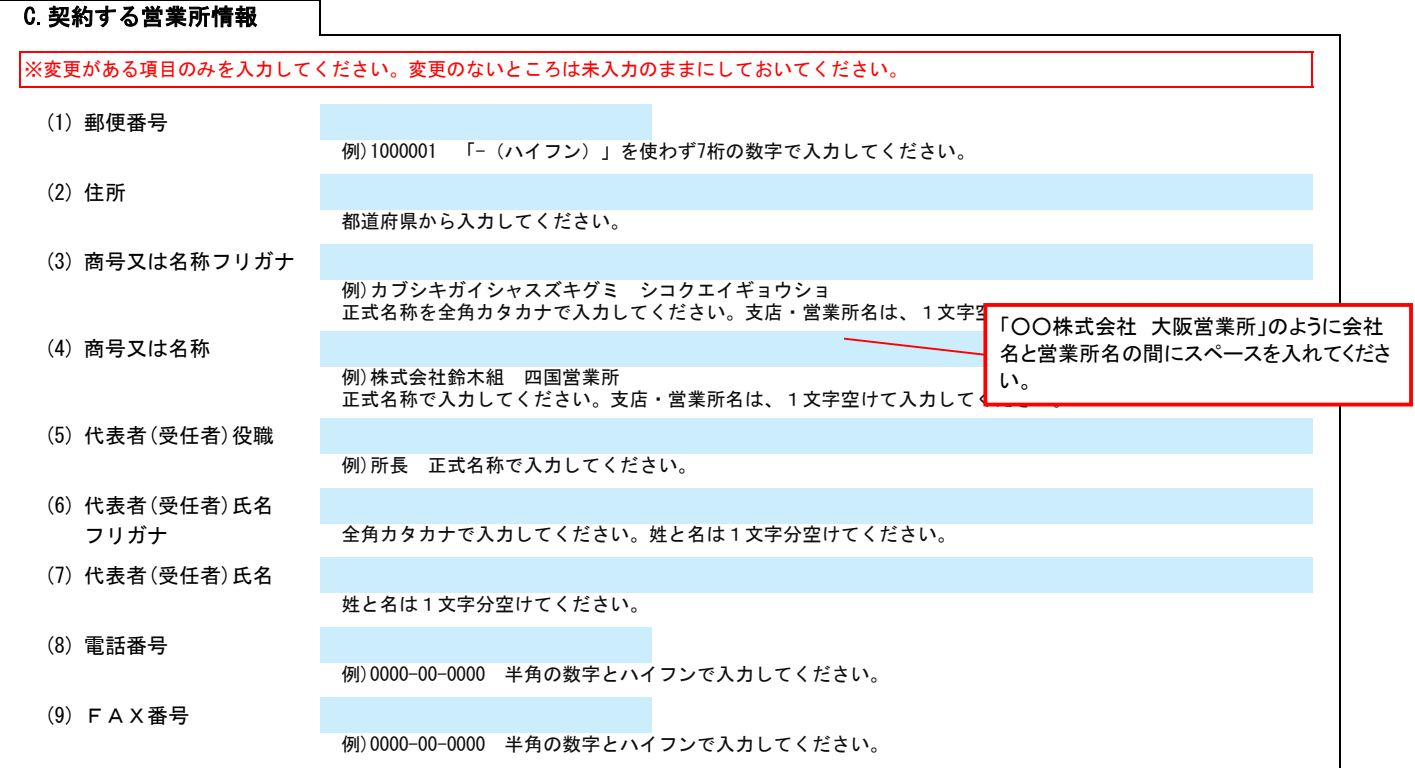

## BID-ENTRY共通様式 一般競争(指名競争)参加資格審査申請書変更届 Ver.20230401 2/3

(10) メールアドレス

@を含む半角文字で入力してください。

### D.建設工事 業種情報

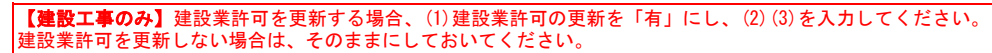

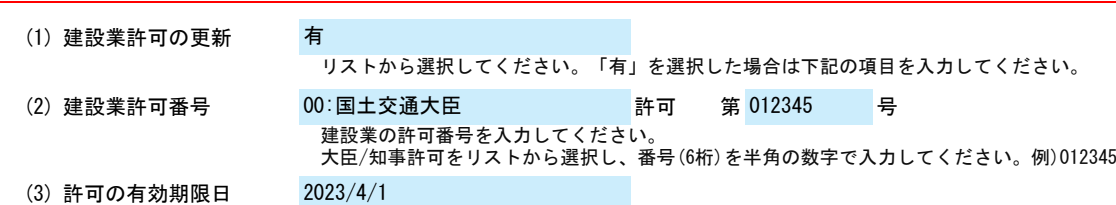

例)2023/4/1、R5/4/1 建設業許可の有効期限年月日を入力してください。

#### 【建設工事のみ】経営審査情報を更新する場合、(4)経営審査情報の更新を「有」にし、(5)(6)を入力してください。 経営審査情報を更新しない場合は、そのままにしておいてください。

(4) 経営審査情報の更新

リストから選択してください。「有」を選択した場合は下記の項目を入力してください。

(5) 経審の審査基準日 2023/4/1

有

例)2023/4/1、R5/4/1 年月日を入力してください。

### (6) 経営事項審査結果

経営事項審査結果表を基に、許可区分、総合評定値、年間平均完成工事高、契約する営業所の許可区分欄を入力してください。 許可区分、契約する営業所の許可区分欄は、リストから選択してください。 年間平均完成工事高については、消費税を含まない金額を入力してください。

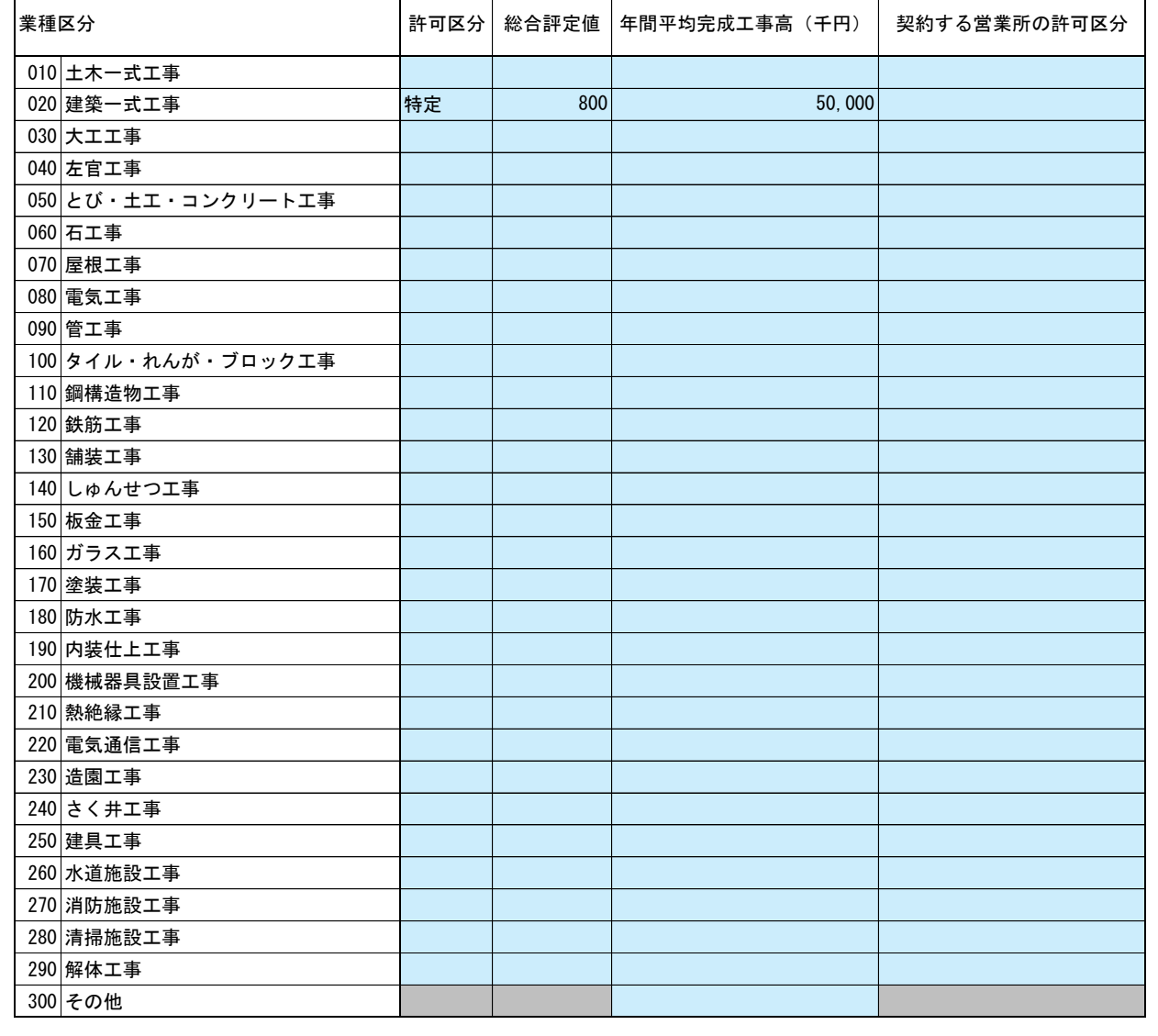

## BID-ENTRY共通様式 一般競争(指名競争)参加資格審査申請書変更届 Ver.20230401 2/3/3

E.その他の情報

上記以外を変更する場合、(1)その他に具体的な内容を入力してください。

(1) その他 【例】コンサルの場合 建設コンサルタント登録 一部削除 (河川、砂防及び海岸・海洋部門)

【例】物品の場合 営業品目の追加 (○○○、△△△)